# ちば施設予約システム ネット予約操作マニュアル(随時予約) 【簡易版・多機能版】R4.6

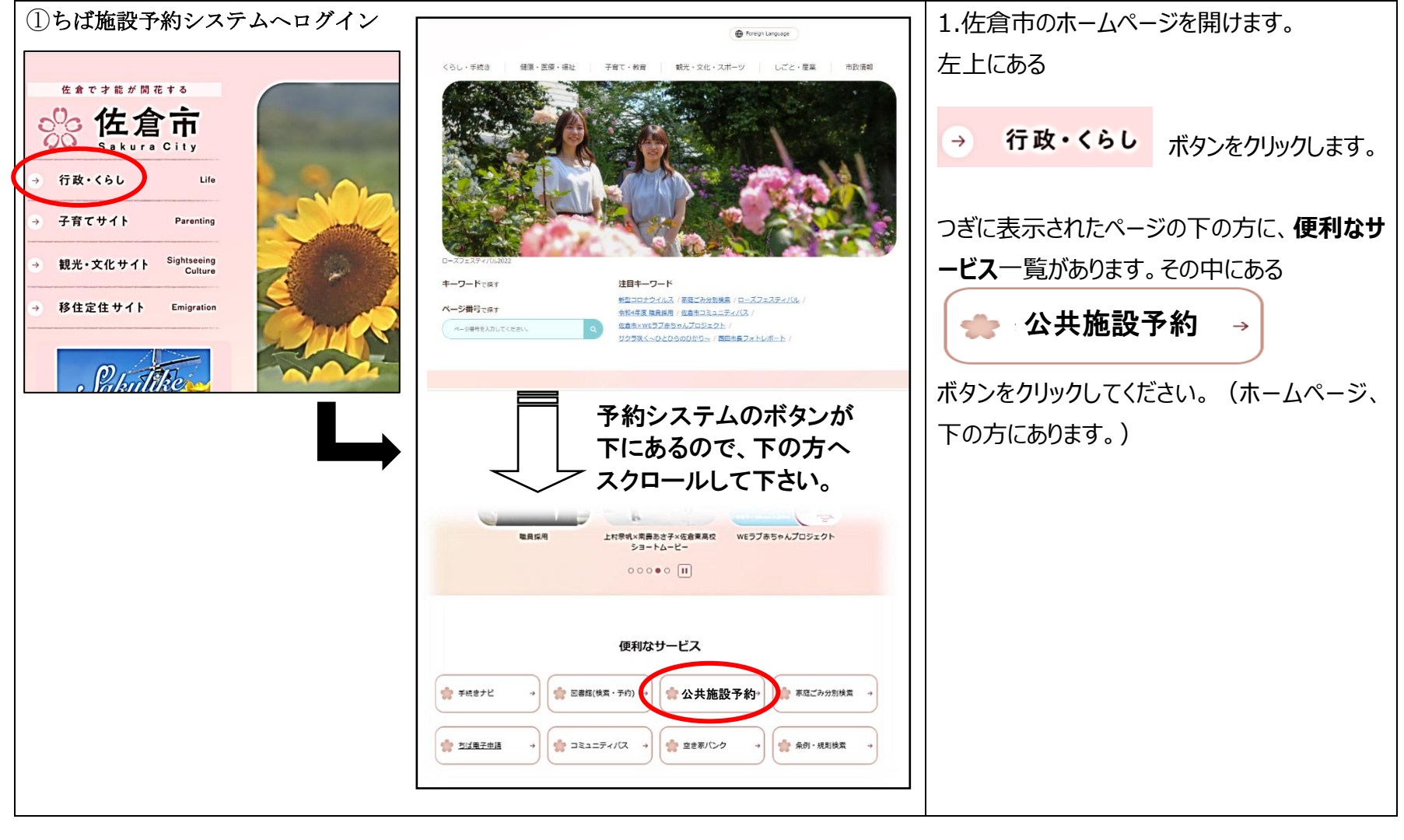

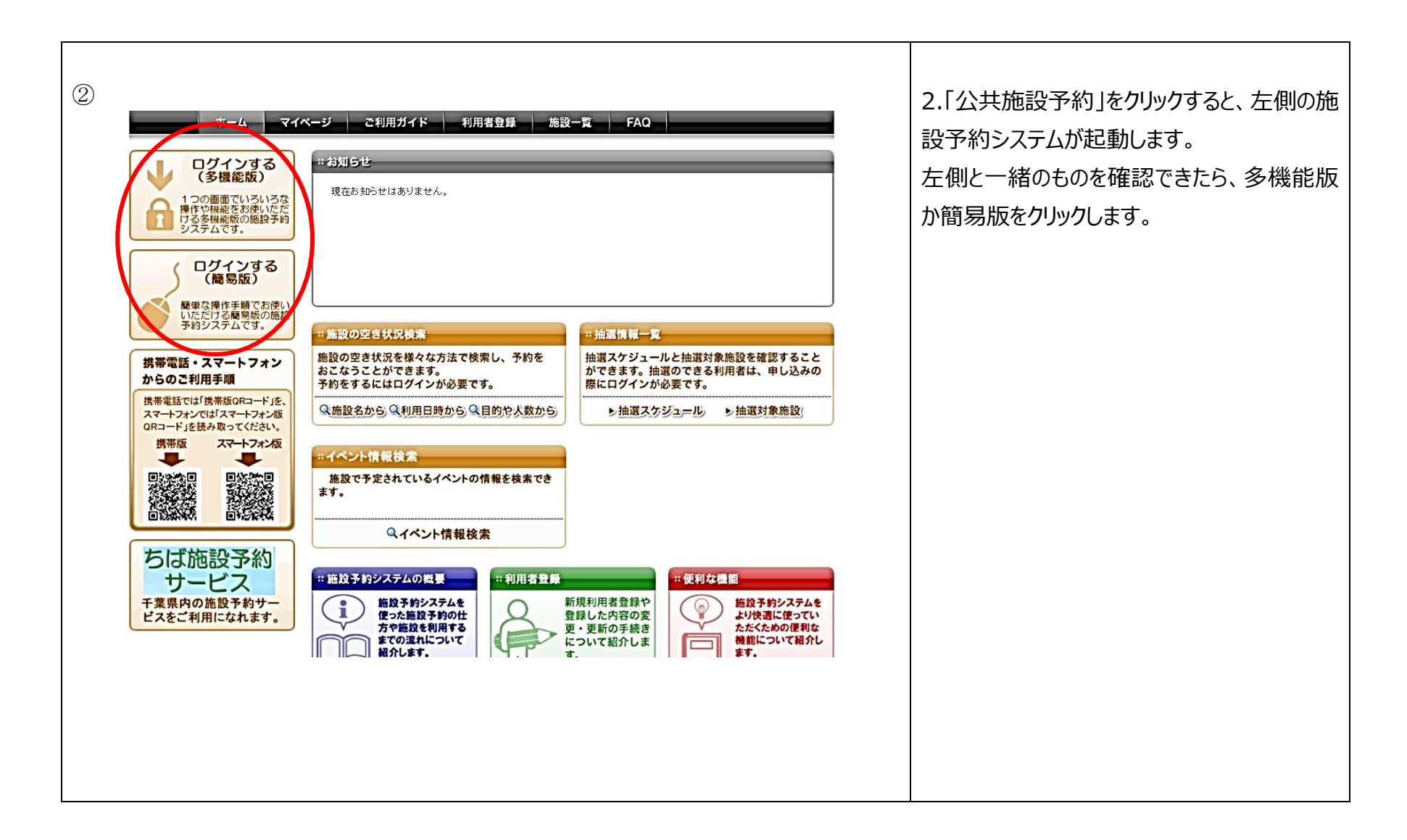

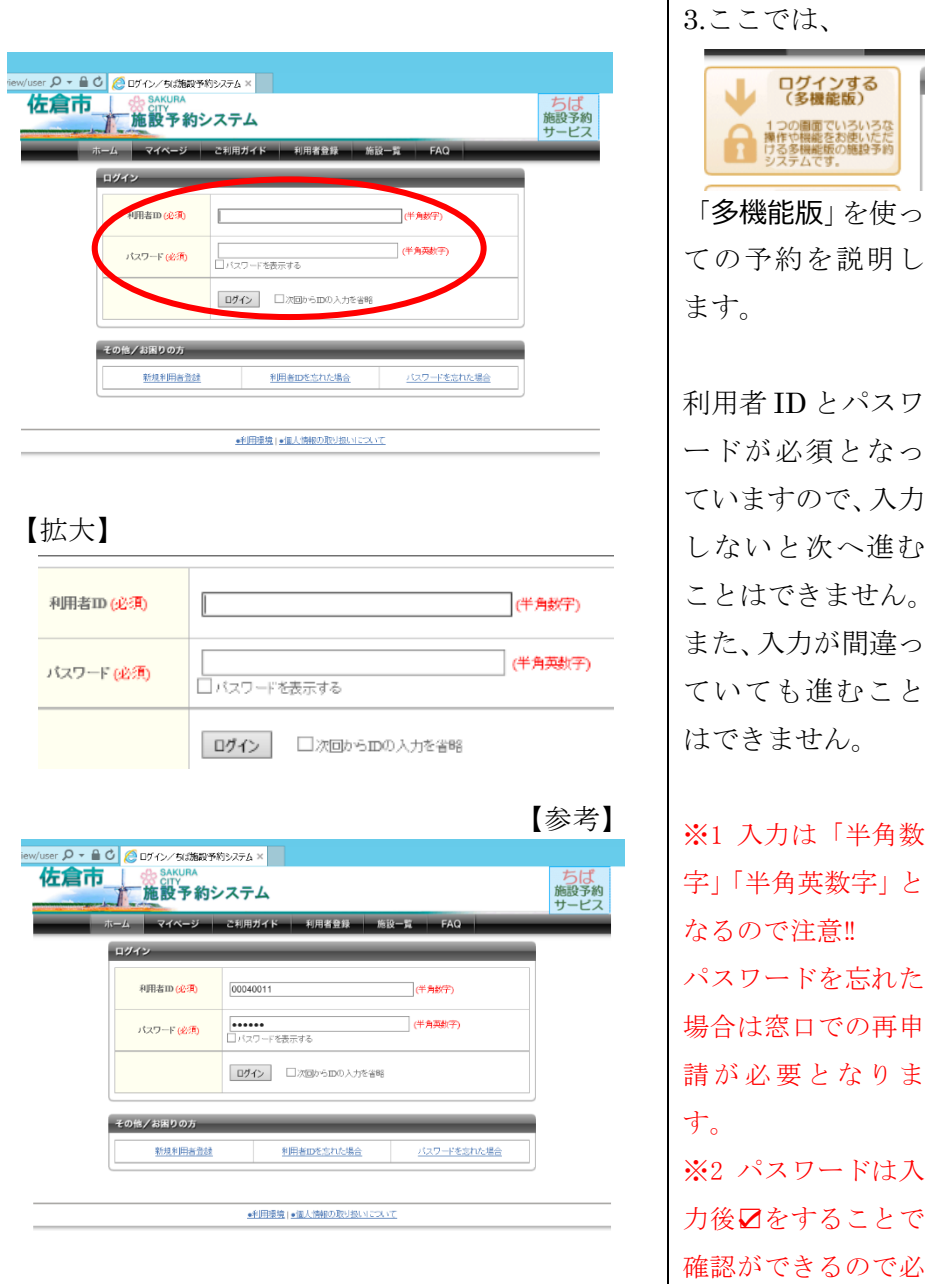

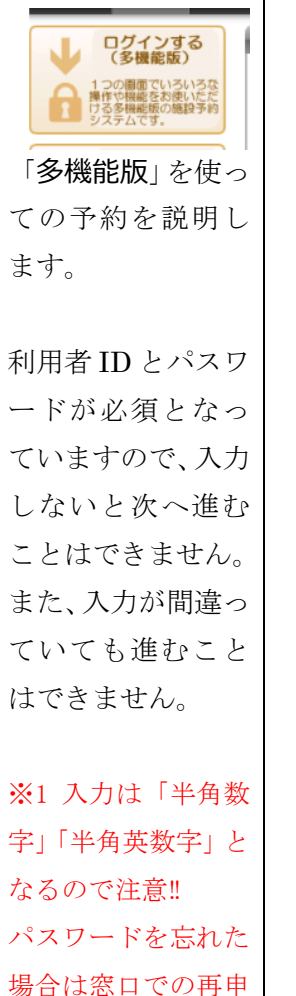

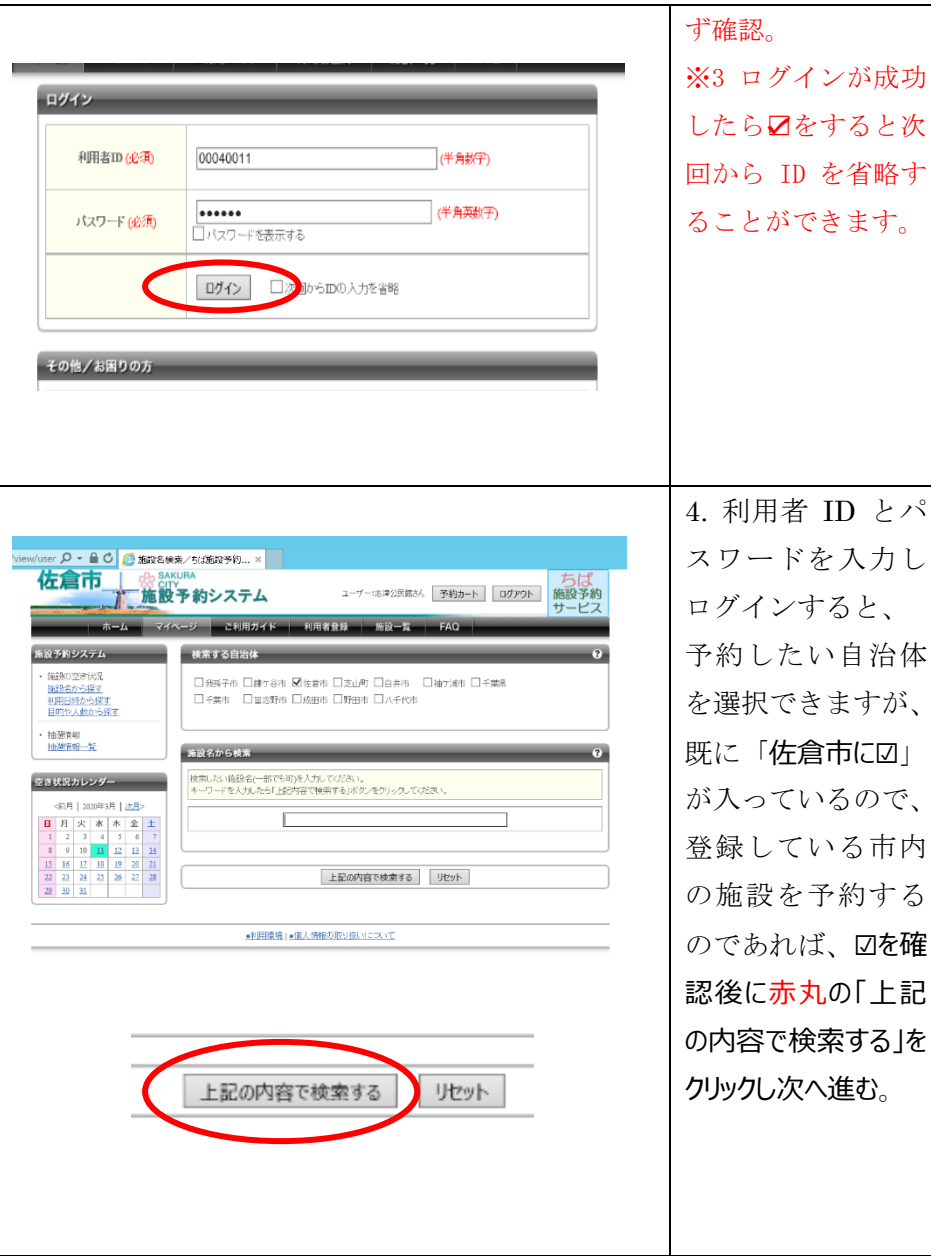

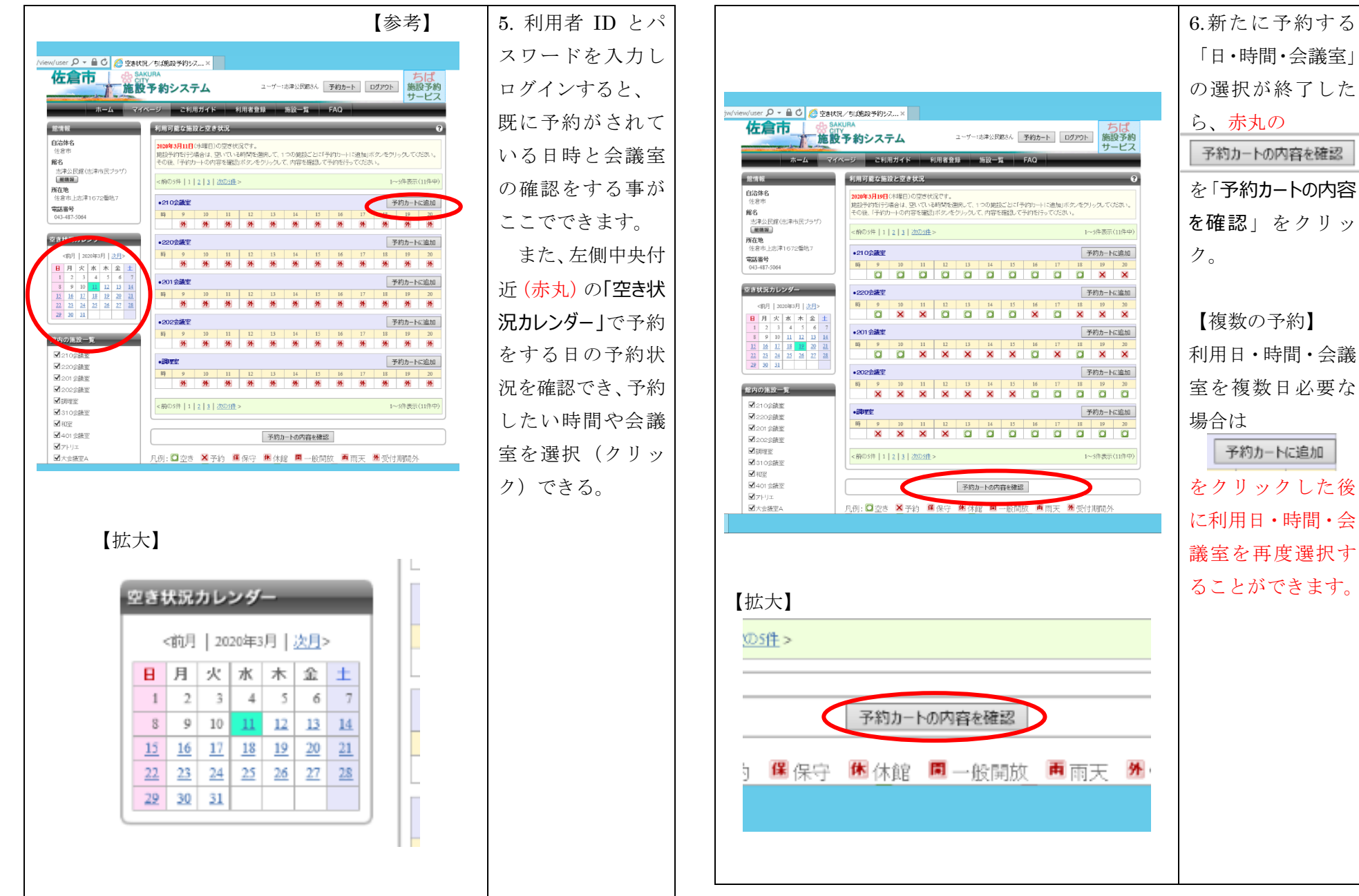

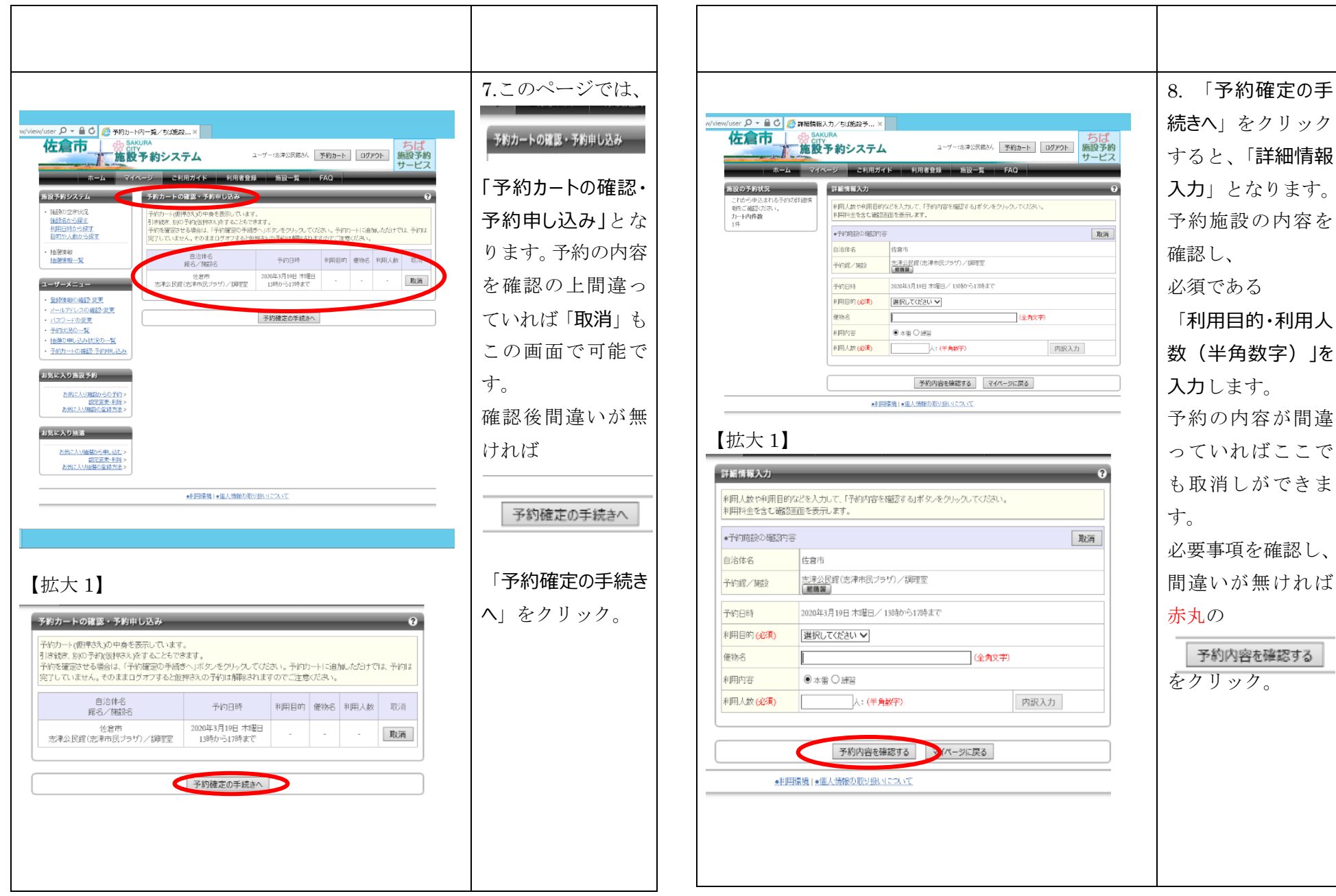

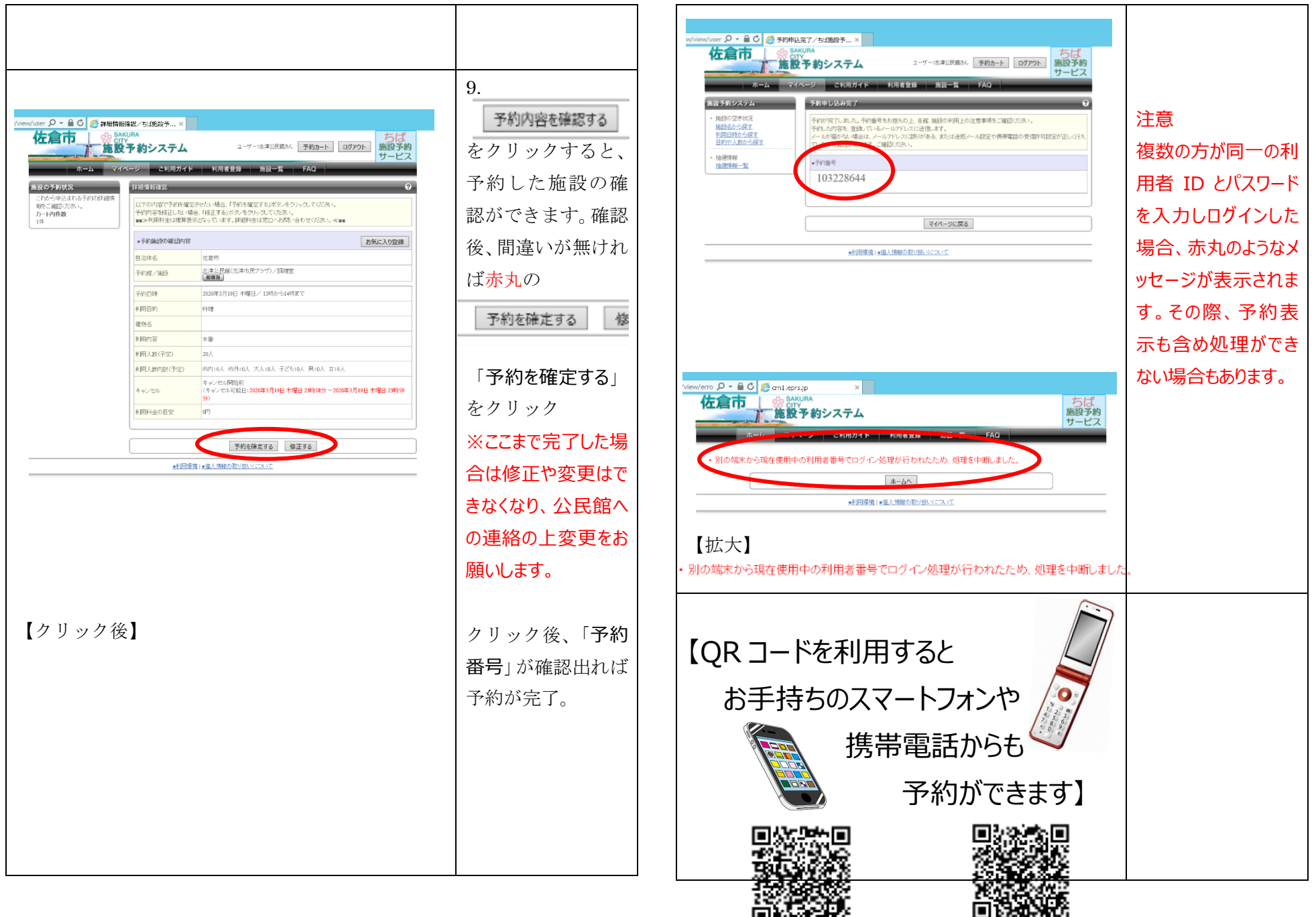

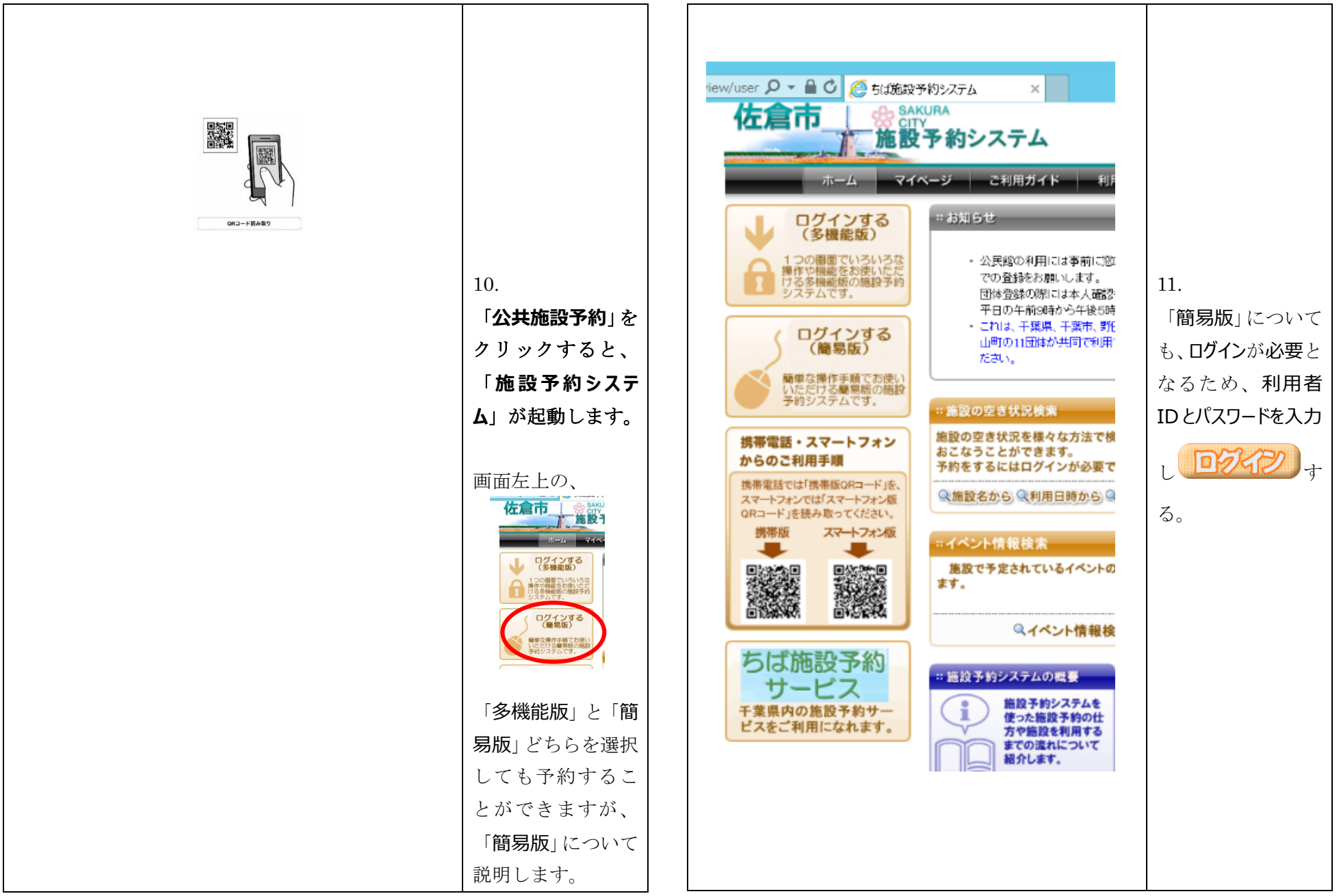

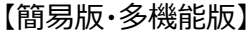

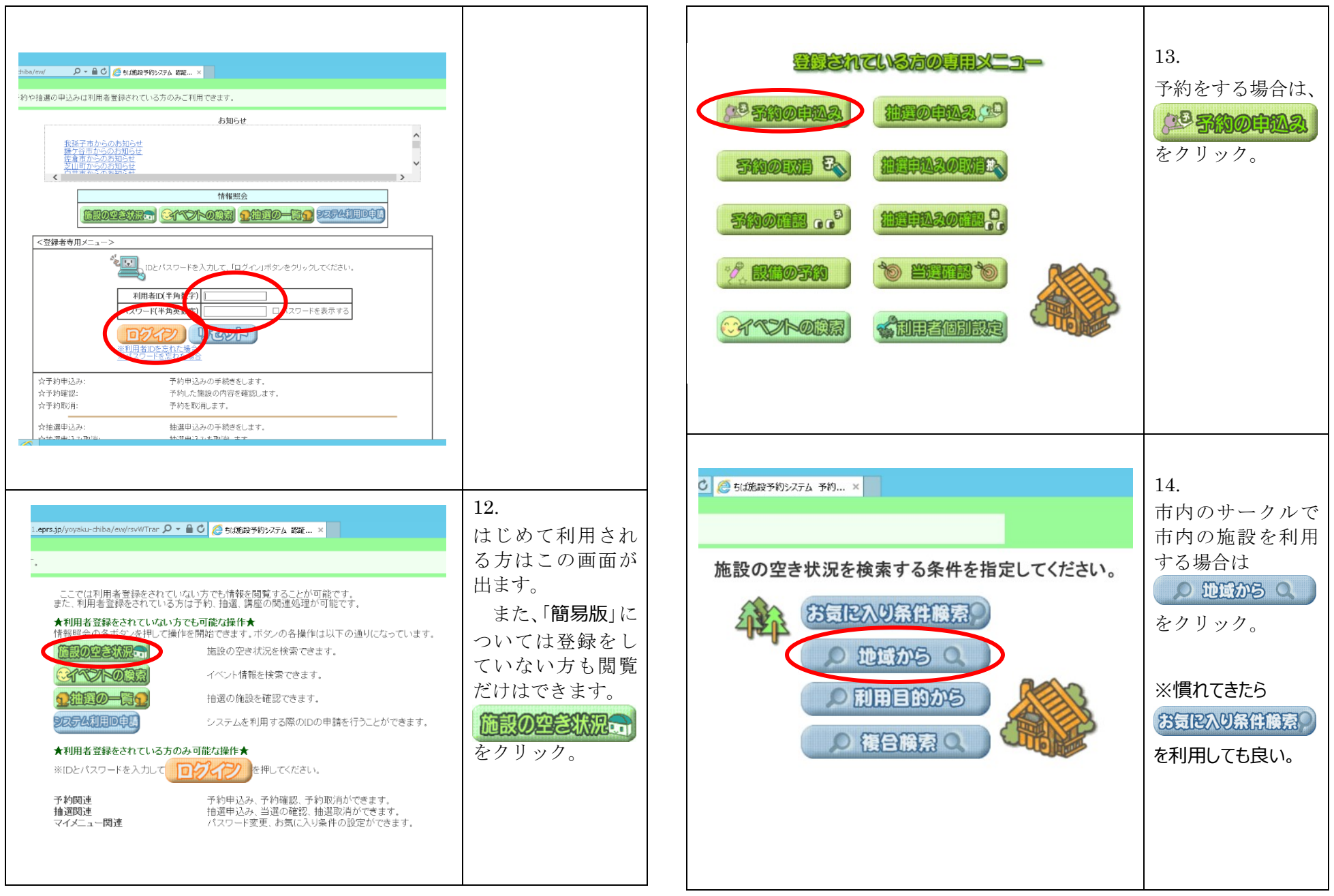

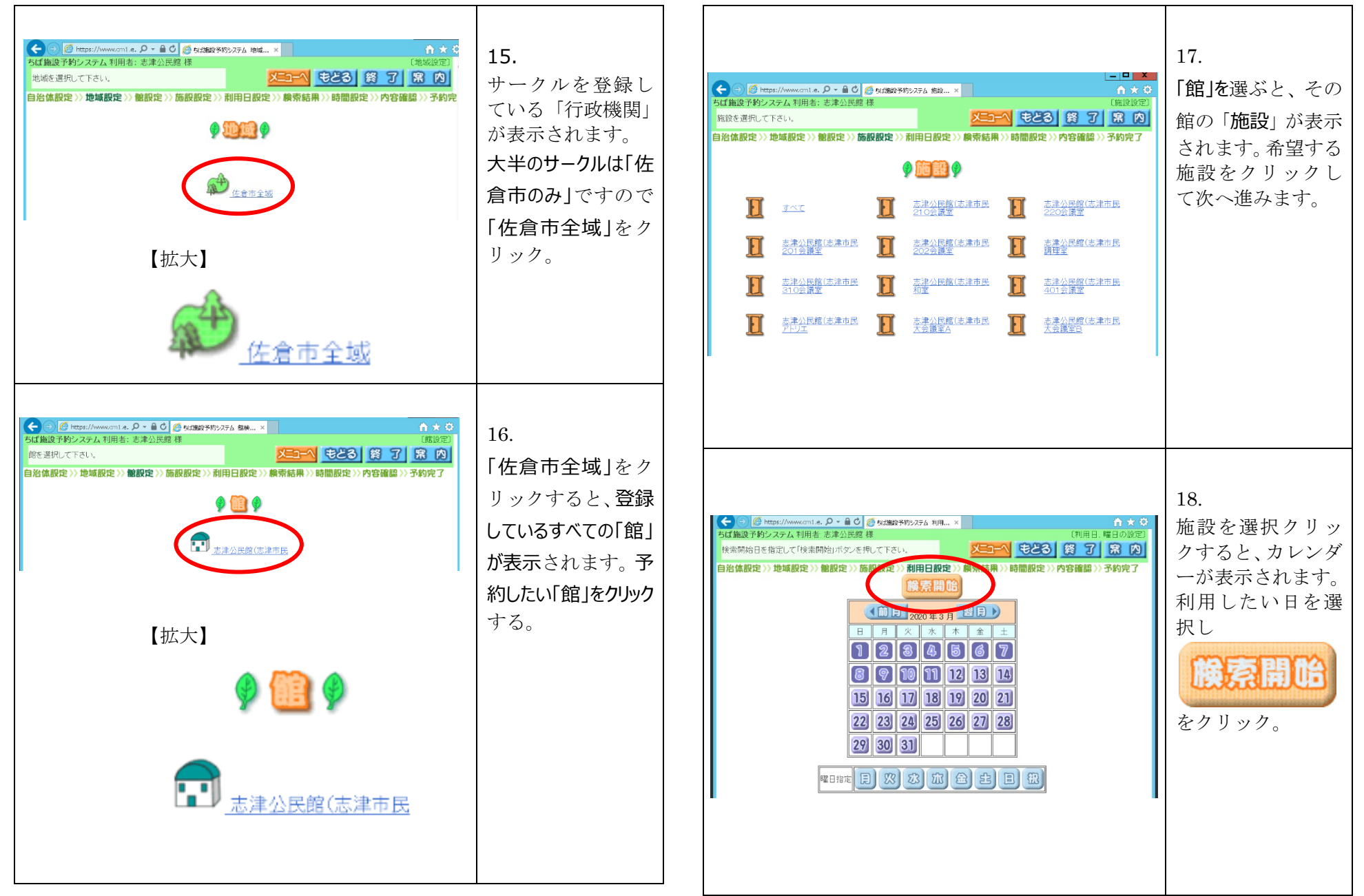

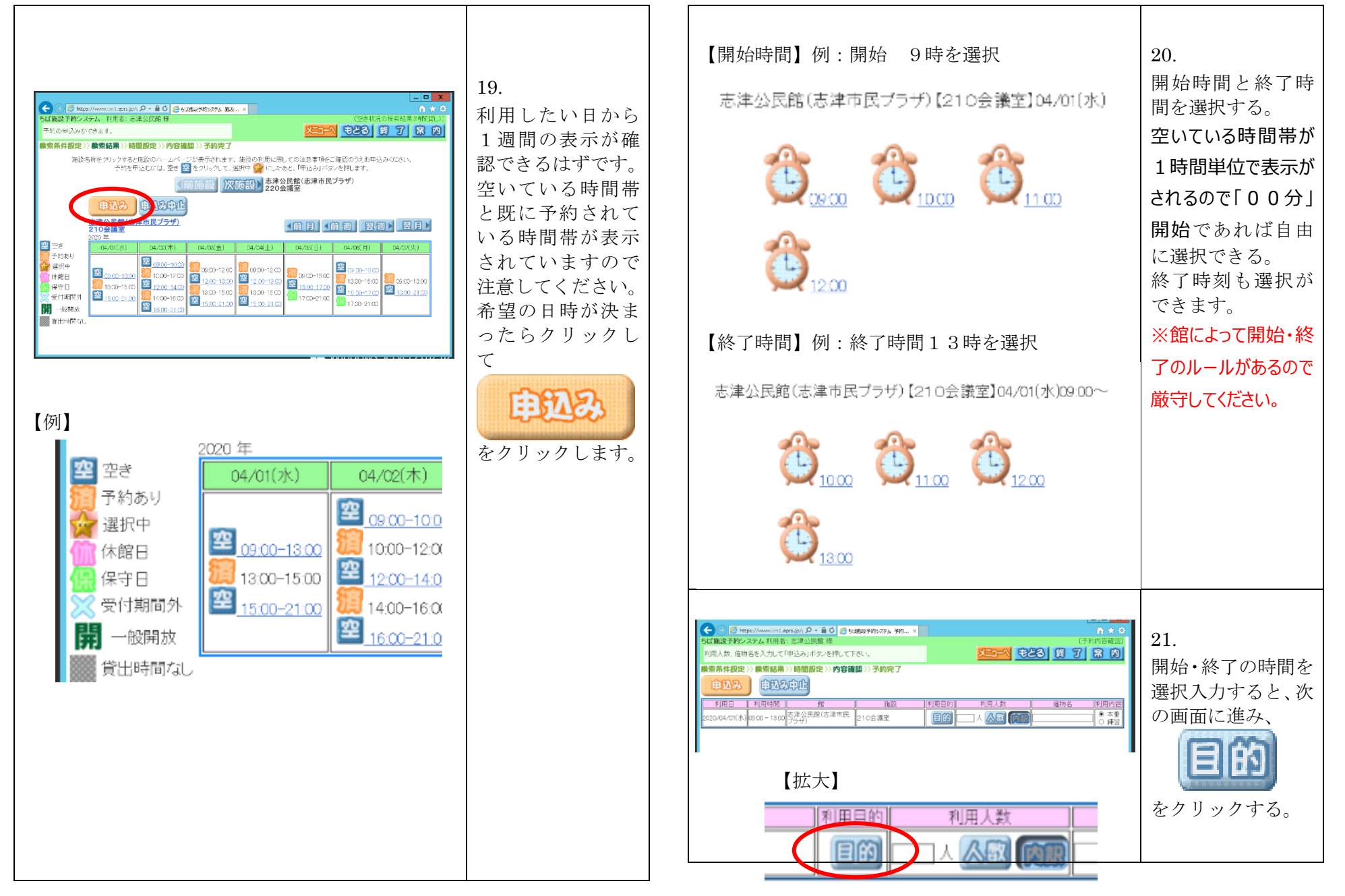

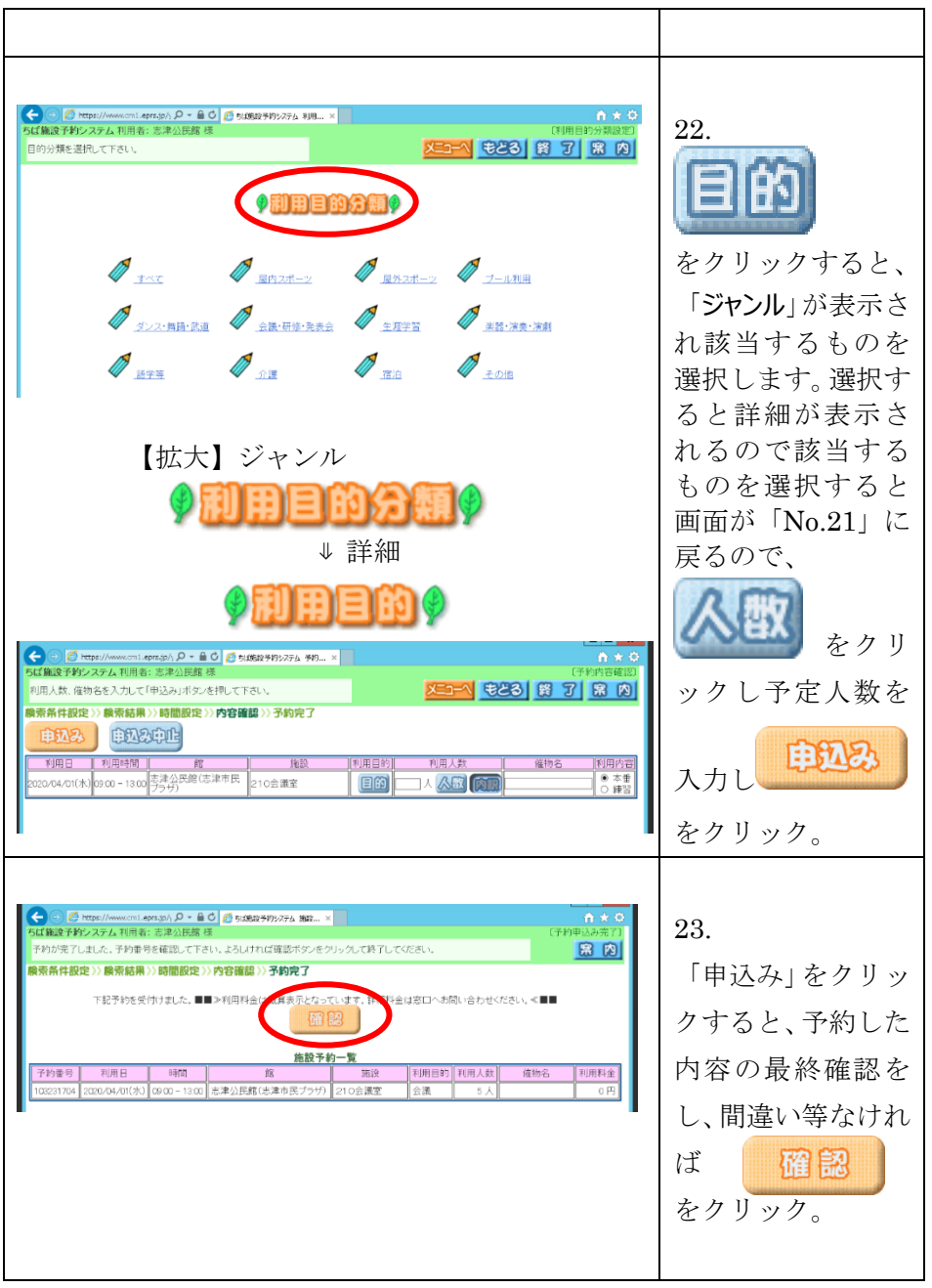

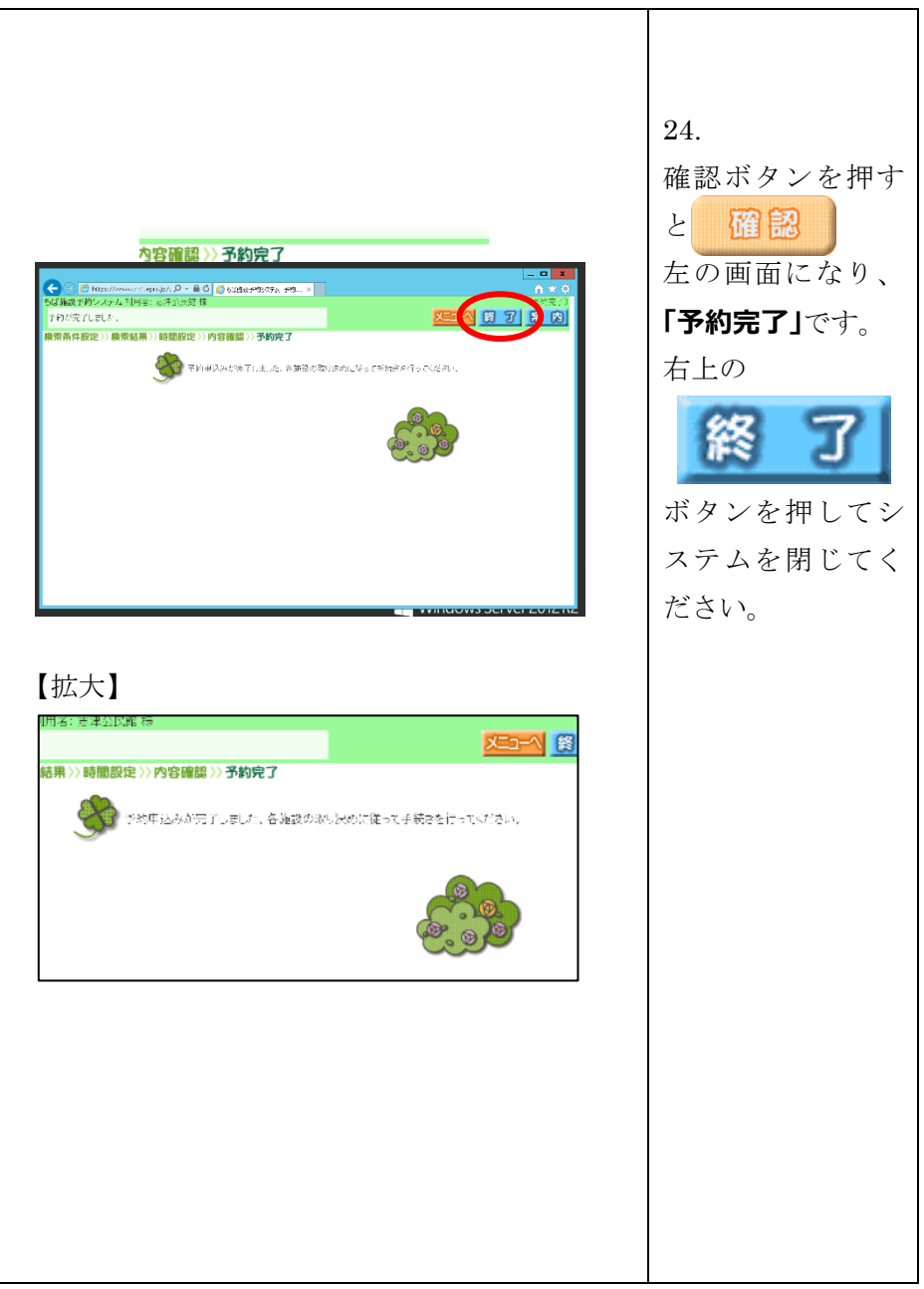

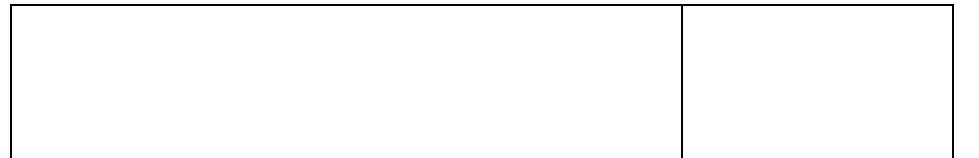

# 【注意】

お気に入りやブックマーク等を利用する際は、市 システム管理者等が定期的なシステムの更新など 行っています。その為、ログインができなくなるこ とがあります。お手数ですが、予約するその都度、 検索・ログインをおすすめ致します。

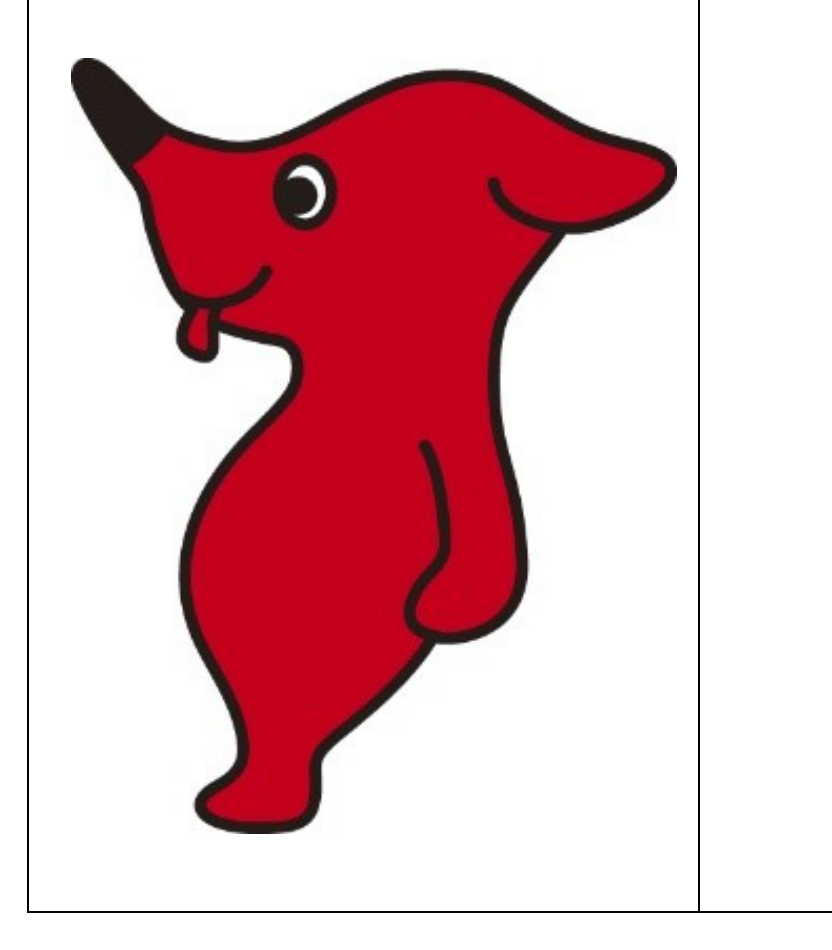

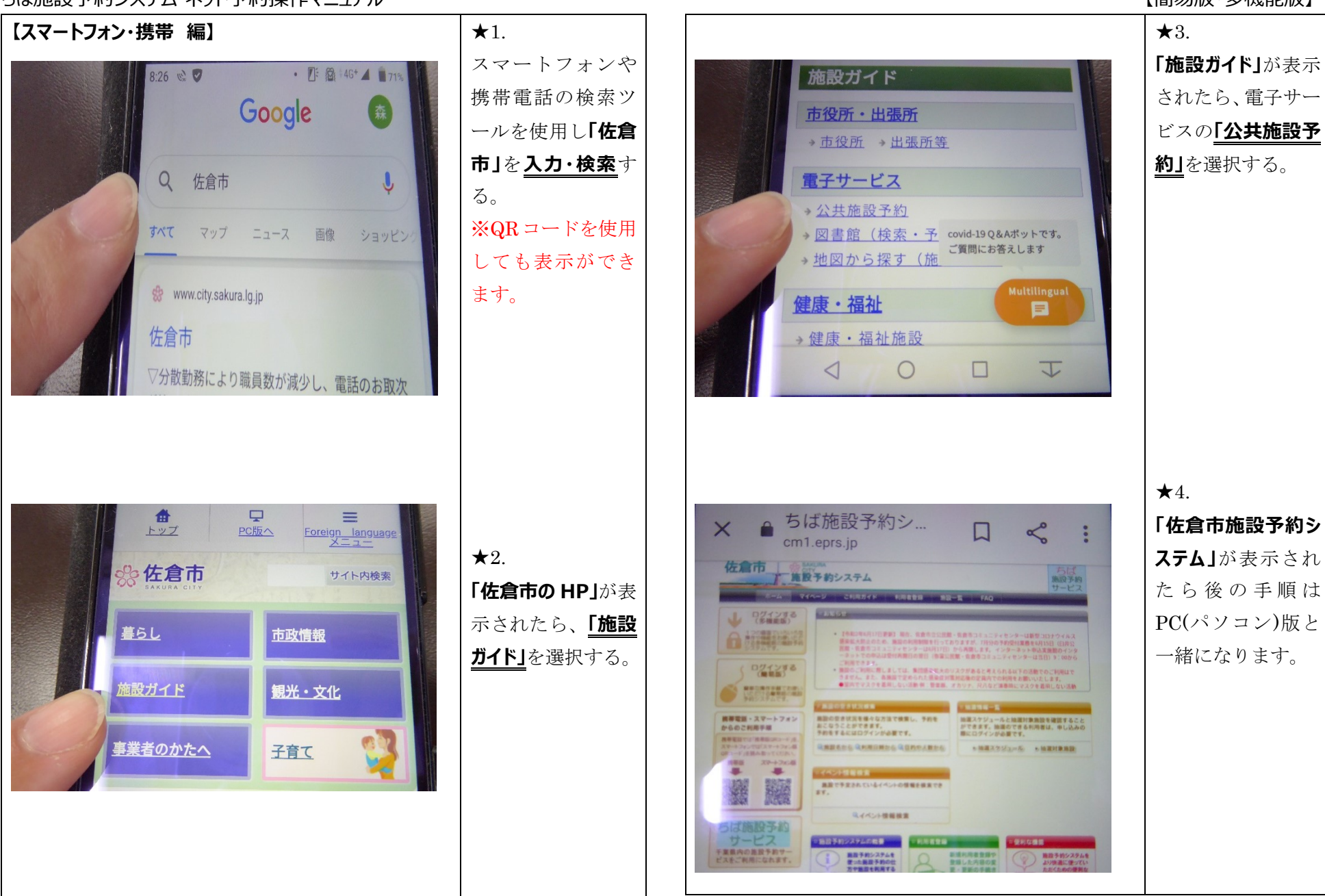